## **به نام خدا**

# **وزارت بهداشت، درمان و آموزش پزشکی مرکز سنجش آموزش پزشکی**

بنا بر اعالم دبیرخانه شورای آموزش دندانپزشکی وتخصصی و براساس مصوبه هیات بورد، دستورالعمل آزمون شفاهی بورد رشته اندودانتیکس در سال 1400 در چهار قسمت و به شرح زیر می باشد:

## **الف( آزمون اسالید**

- -1 نمره : 65 نمره
- -2 تعداد سوال : تعداد اسالیدهای منتخب در هیئت بورد حداقل 15 و حداکثر 25 عدد است و هر اسالید شامل یک یا چند سوال می باشد.
- -3 نحوه سوال : سواالت بصورت اسالید پاورپوینت است و می تواند در قالب کلیشه رادیوگرافی، فتوگرافی، شماتیک و یا فیلم ارائه شود.
	- -4 نحوه جواب : داوطلبان باید جواب هر سوال را در برگه آزمون اسالید به صورت کتبی بنویسند.
		- -5 نحوه اختصاص نمره : بر اساس بارم مشخص شده برای هر سوال می باشد.

**ب( ارائه کیس**

- -1 نمره : 30 نمره
- -2 تعداد کیس : داوطلبان باید 3 کیس که در دوران آموزش تخصصی خود درمان نموده اند را هنگام شرکت در امتحان شفاهی به صورت پاورپوینت ارائه نمایند. موارد انتخاب شده باید دارای موضوعات متفاوت بوده و مثال هر دو در مورد جراحی نباشد.
- -3 پرونده کیس : کیس های ارائه شده باید دارای پرونده ی کامل شده بخش اندودانتیکس دانشکده محل تحصیل داوطلب بوده و توسط یکی از اساتید آن بخش امضاء شده باشد. همچنین تاریخ، امضاء و مهر سرپرست تخصصی گروه در ذیل پرونده باشد. کلیشه یا پرینت فیلم های رادیوگرافی به پیوست پرونده باشد. داوطلب پرونده کیس ها را در روز امتحان شفاهی به همراه داشته باشد.
	- -4 نحوه ارسال فایل های پاورپوینت :
- داوطلبان موظفند فایل های پاورپوینت کیس ها را حداکثر تا تاریخ 1400/11/12 به آدرس پست الکترونیک endodontics.exam@gmail.com ارسال کنند و دقت نمایند که تاییدیه درستی ارسال فایل های پاورپوینت را حداکثر پس از 3 روز در ایمیل خود دریافت کنند.
	- نام گذاری فایل ها: نام 3 فایل پاورپوینت باید نام خانوادگی و نام داوطلب باشد. مثال برای نام گذاری 3 فایل پاورپوینت:

Ahmadian Neda (1) , Ahmadian Neda (2) , Ahmadian Neda (3)

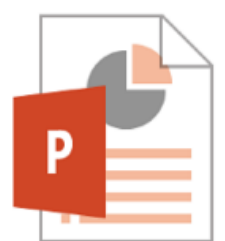

 Gmail امکان ارسال ایمیل با حجم فایل پیوست تا 25 مگا بایت را دارد. ترجیحا 3 فایل  $(1)$ پاورپوینت را با حداقل حجم آماده نموده و در یک ایمیل پیوست نمایید )در غیر اینصورت در ۲ یا ۳ ایمیل جداگانه ارسال کنید).

 حجم فایل ها: در صورتی که حجم فایل PowerPoint بیش از 10 مگا بایت است، برای کوچک کردن حجم فایل PowerPoint ،پس از انتخاب و کلیک روی یکی از تصاویر، ابتدا از منوی Format Picture، گزینه Picture Compressرا انتخاب کنید و مطابق تصویر زیر کلیه تصاویر را کم حجم و سپس save نمایید.

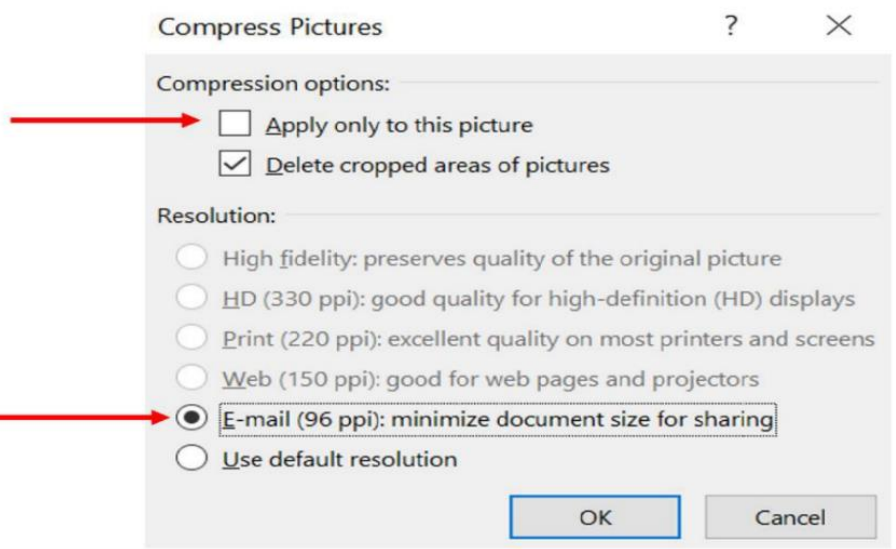

- -5 Report Case : در صورتی که کیس ارائه شده در یک مجله به صورت Report Case به چاپ رسیده و یا دارای پذیرش چاپ باشد، داوطلب می تواند یک نسخه از آن را در روز امتحان شفاهی به همراه داشته و ارائه دهد. در این صورت شامل یک نمره اضافه می گردد (نامه پذیرش مقاله باید به امضای سرپرست تخصصی گروه نیز رسیده باشد). -6 نحوه ارائه کیس :
	- اسالیدها حاوی معرفی دانشگاه محل تحصیل نباشند.
		- سابقه پزشکی و دندانپزشکی بیمار ذکر شده باشد.
	- چنانچه بیمار مالحظات سیستمیک خاصی داشته باشد که برای درمان مورد نظر قرار گرفته مشخص شود.
		- جنسیت، سن و شکایت اصلی بیمار مشخص باشد.
		- عالئم subjective و objective بیمار مشخص باشد.
- نتایج تست های sensibility( سرما، گرما و پالپ تستر(، بررسی پریودنتال، تستهای پری اپیکال دندان مورد نظر و دندانهای شاهد ذکر شده باشد.
	- عالئم رادیوگرافیک بیمار ذکر شده باشد.
		- تشخیص قبل از درمان مشخص باشد.
			- طرح درمان بیان شده باشد.
			- تشخیص پس از کار مشخص باشد.
- نحوه درمان بیمار با ذکر دقیق جزئیات )نظیر نوع بی حسی، نوع تکنیک آماده سازی، نوع ماده شستشو دهنده، استفاده از موادی نظیر هیدروکسید کلسیم یا هر دارویی در بین جلسات درمان )در صورت درمان دو یا چند جلسه ای) روش پر کردن کانال ها، میزان آماده سازی کانال ها، نوع سیلر مورد استفاده، برداشتن یا باقی گذاشتن layer smear و ......( آورده شود.
- بیمار حتما باید up-Follow شده و فیلم ها یا پرینت رادیوگرافی آن ها ضمیمه باشد.
	- زمان up-Follow مشخص گردد و حداقل مدت آن 6 ماه است.
- کلیشه های رادیوگرافی و تصاویر فتوگرافی تهیه شده کامال واضح و مشخص بوده و به خوبی اسکن شده باشند.
- در خصوص بیمارانی که تحت جراحی قرار گرفته اند دلیل نیاز به جراحی، شرح عمل شامل نوع ماده بی حسی، نوع فلپ، نوع ماده مورد استفاده برای filling end-root ، استفاده یا عدم استفاده از میکروسکوپ جراحی و همچنین نوع بخیه و نتیجه بیوپسی می بایستی ذکر شود.
- در بیمارانی که به دلیل عدم موفقیت درمان ریشه قبلی تحت درمان مجدد قرار می گیرند، دلیل عدم موفقیت ذکر شود.
- در مورد بیمارانی که دندان آنها شرایط خاصی داشته و نیز آزمایشات پارا کینیکی به منظور تکمیل طرح درمان و یا تشخیص انجام شده است توضیح کافی داده شده باشد.
- در صورتیکه برای درمان حوادث حین کار از ماده یا تکنیک خاصی جهت درمان استفاده شده شرح کافی در این زمینه داده شود.
- در بیمارانی که بدلیل تکنیک مورد استفاده، درمان درجلسات متعدد انجام شده، شرح درمان در هر جلسه، نوع مایع شستشو دهنده و مواد مورد استفاده به عنوان medicament مشخص شده و تعداد جلسات ذکر شود.
	- در بیمارانی که نیازمند دارو درمانی پس از درمان ریشه بوده اند نوع و دوز داروی مصرفی ذکر گردد.
		- در هر مورد تاریخ شروع درمان و نیز تاریخ جلسات بعدی ذکر شده باشد.

## **ج( الگ بوک**

## -1 نمره : 5 نمره

-2 نحوه ارائه : داوطلبان باید الگ بوک دوران تخصصی را با کامل بودن امضاهای اساتید بخش در روز امتحان شفاهی به همراه داشته باشند. صفحه اول لاگ بوک باید فرم تکمیل شده تایید مدیر و سرپرست تخصصی گروه (فایل شماره ۴ ) باشد. -3 نحوه اختصاص نمره : به همراه داشتن الگ بوک 3 نمره. کامل بودن الگ بوک 2 نمره.

### **د( مستندات پژوهشی**

-1 نمره : 10 نمره اضافی مشروط بر قبولی در آزمون شفاهی -2 نوع فعالیت پژوهشی : مقاله چاپ شده یا دارای پذیرش چاپ، کتاب و ثبت اختراع

- خالصه مقاله سخنرانی و ارائه پوستر فاقد امتیاز است.
- مقاالتی که در مجالت بلک لیست چاپ شده باشند پذیرفته نمی شوند )ir.ac.research.blacklist).
	- -3 نحوه ارسال مستندات پژوهشی :
- داوطلبان باید مشخصات مقاالت خود را طبق راهنمایی فیلم پیوست )فایل شماره 2( در فایل Excel( فایل شماره 3( واردنمایند و حداکثر تا تاریخ ۱۴۰۰/۱۱/۱۲ به آدرس پست الکترونیک endodontics.exam@gmail.com ارسال کنند و دقت نمایند که تاییدیه درستی ارسال فایل را حداکثر پس از 3 روز در ایمیل خود دریافت کنند.
- این آدرس پست الکترونیک صرفا جهت ارسال فایل های پاورپوینت و اکسل است و پاسخگوی سواالت احتمالی داوطلبان عزیز نمی باشد.
- نام گذاری فایل : نام فایل اکسل باید نام خانوادگی و نام داوطلب باشد. مثال برای نام گذاری فایل اکسل:
	- کتاب: اصل کتاب را هنگام آزمون شفاهی به همراه داشته باشند.
- اختراع: نامه تایید معاونت پژوهش و فناوری وزارت بهداشت را هنگام آزمون شفاهی به همراه داشته باشند.

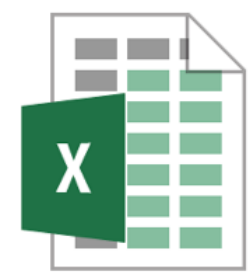

-3 نحوه اختصاص نمره : بر اساس " شیوه نامه اجرایی آئین نامه ارتقاء اعضای هیأت علمی دانشگاهها و موسسات آموزش عالی و پژوهشی علوم پزشکی جمهوری اسالمی ایران" می باشد.

Ahmadian Neda

**مدارکی که داوطلبان باید به همراه داشته یا ارائه دهند:**

 داوطلبان باید در روز آزمون شفاهی الگ بوک 3 ساله، فلش مموری یا CD حاوی پاورپوینت کیس ها و فایل اکسل مقالات، پرونده کیس ها (تاریخ، امضاء و مهر سرپرست تخصصی گروه در ذیل پرونده باشد) به همراه کلیشه یا پرینت فیلم های رادیوگرافی مربوطه و همچنین مقاله یا پذیرش چاپ Report Case مربوط به کیس ارائه شده )در صورت دارا بودن) را به همراه داشته باشند.